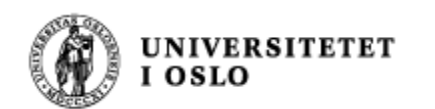

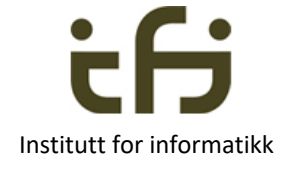

# IN1010 våren 2019 23. januar

# Objektorientering i Java

Om enhetstesting Om arrayer og noen klasser som kan ta vare på objekter

> Stein Gjessing Institutt for informatikk

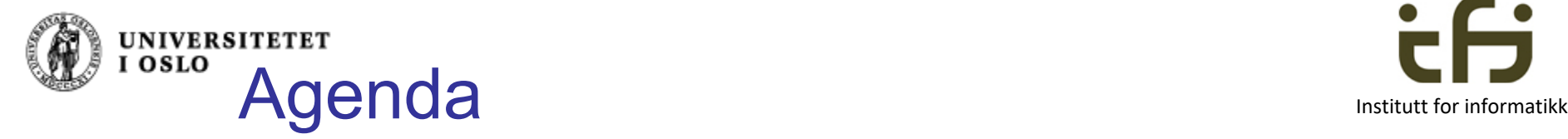

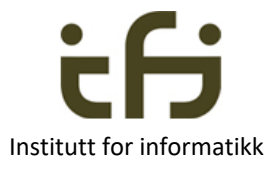

- **Kort repetisjon om objekter**
- **Hyordan representeres objekter i minne**
- **Ner om objekter** 
	- **Enhetstesting**
- **Ner om arrayer**
- **n** Om beholdere innebygget i Java:
	- **HashMap**
	- **ArrayList**

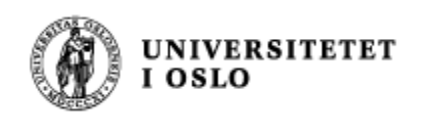

# Hva er et objekt ?

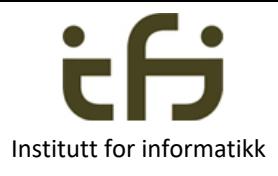

Et **objekt** av klassen Counter

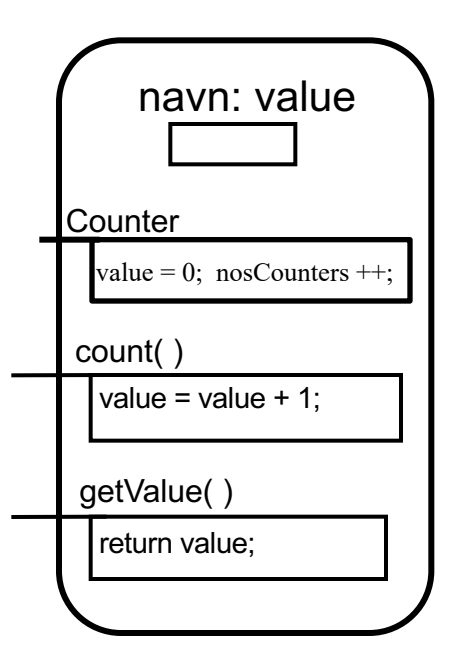

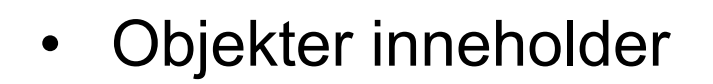

- **Variable og konstanter - "DATA"**
- **Metoder – handlinger**

```
class Counter {
   private static int nosCounters =0;
   private int value;
   public Counter() {
      value = 0;
      nosCounters ++;
    }
    public void count( ) { 
       value = value + 1;
    }
    public int getValue( ) {
       return value;
    }
}
```
Repetisjon

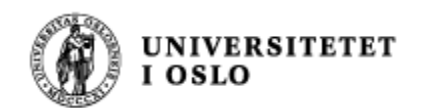

Hva er et objekt ?

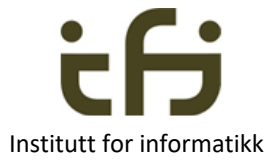

Etter f.eks. 3 kall på new Counter() har vi 3 objekter:

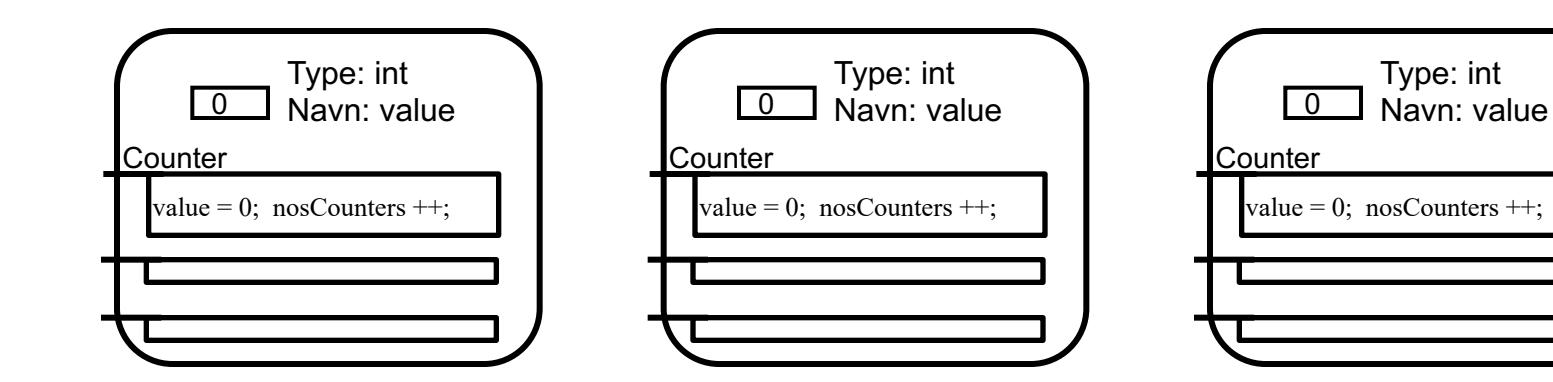

```
class Counter {
   private static int nosCounters =0;
   private int value;
   public Counter() {
      value = 0:
      nosCounters ++;
    }
    public void count( ) { 
       value = value + 1;
    }
    public int getValue( ) {
       return value;
    }
```
}

Repetisjon

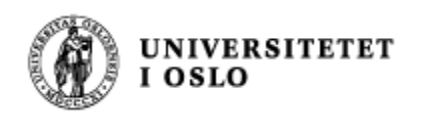

#### Referanser

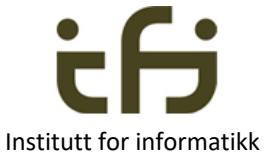

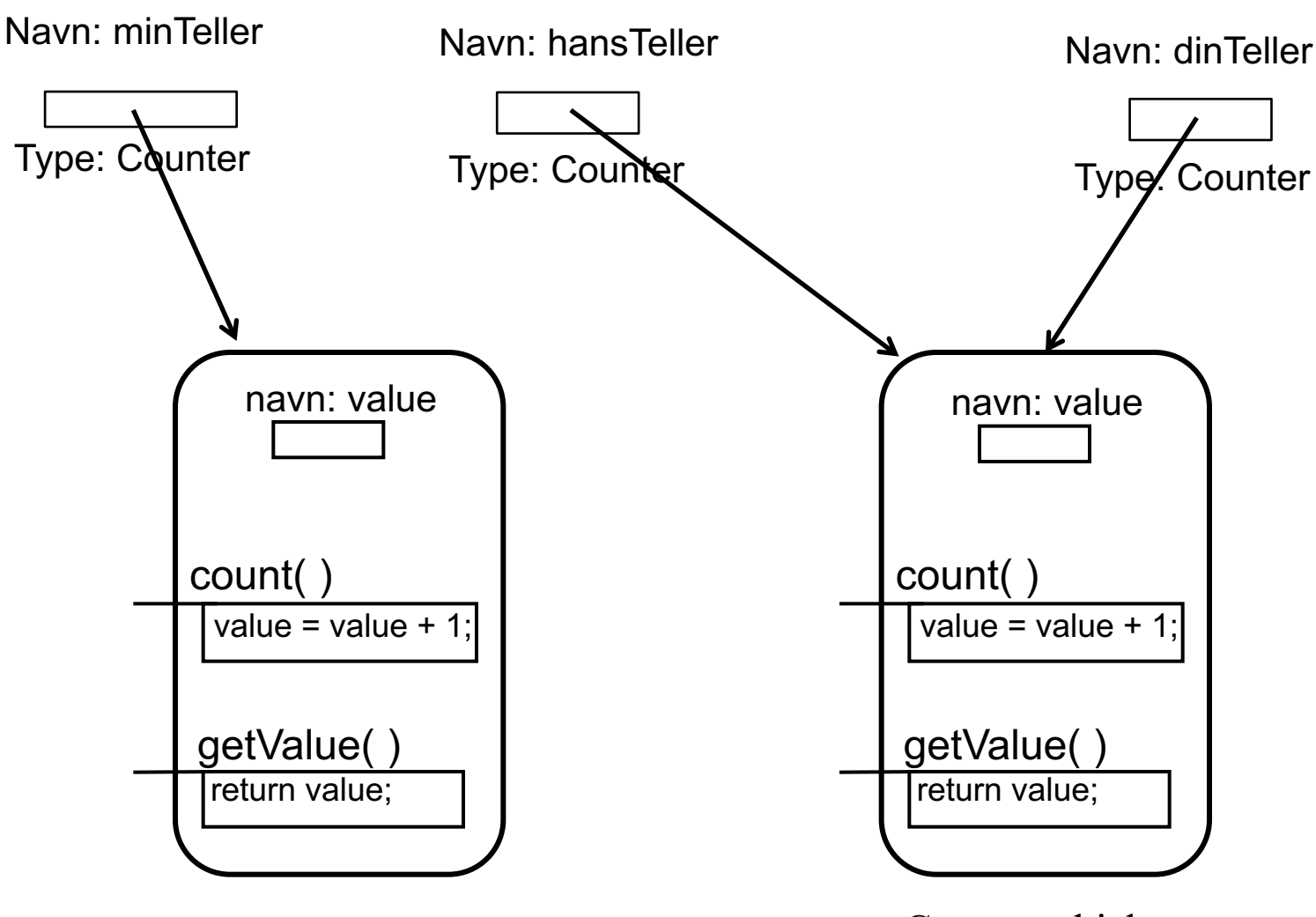

Counter-objekt Counter-objekt

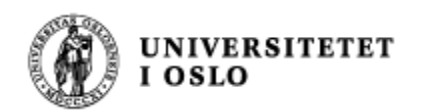

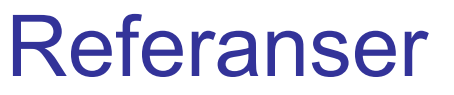

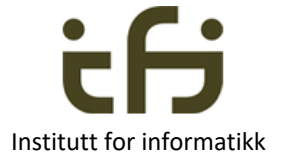

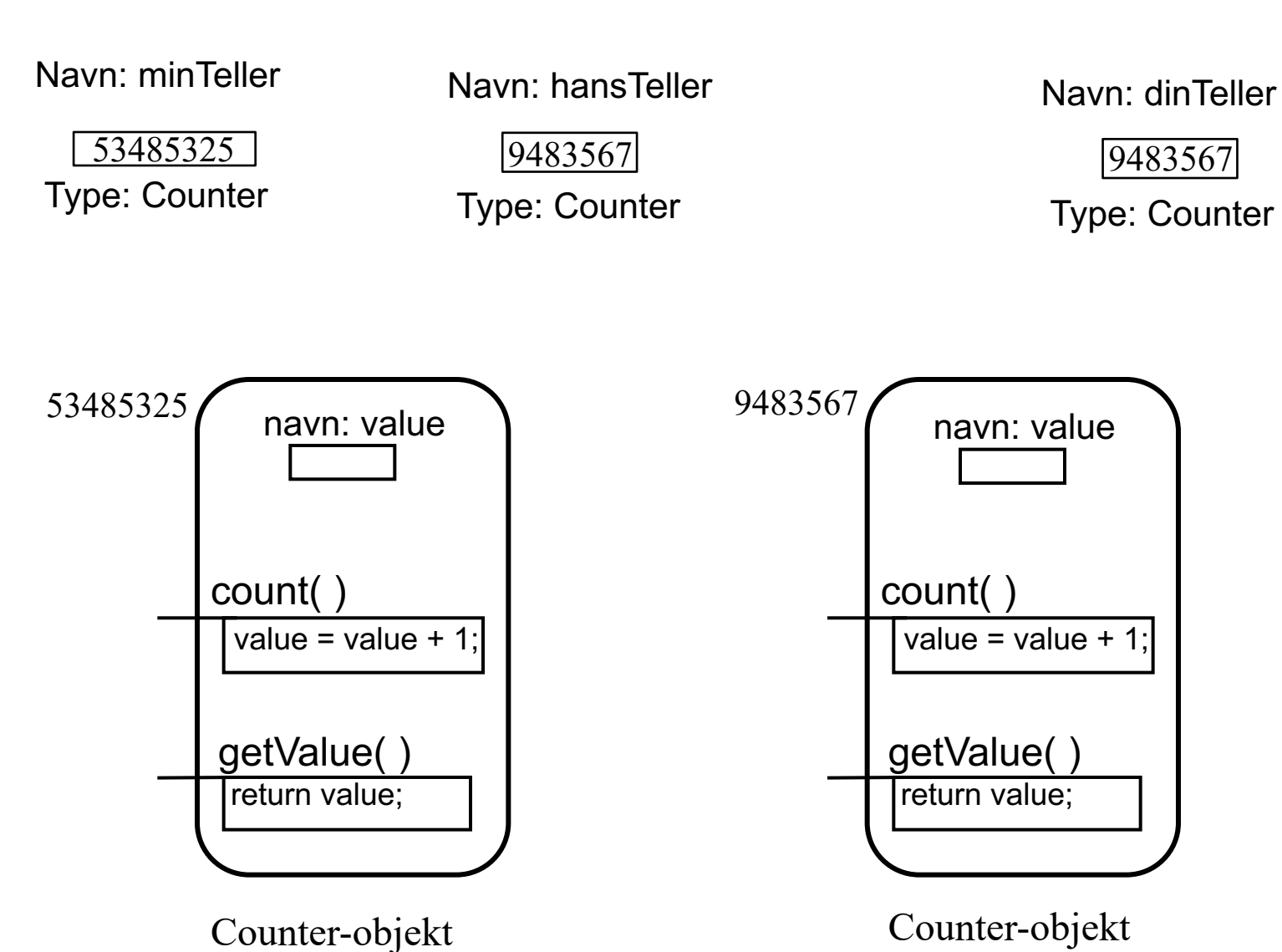

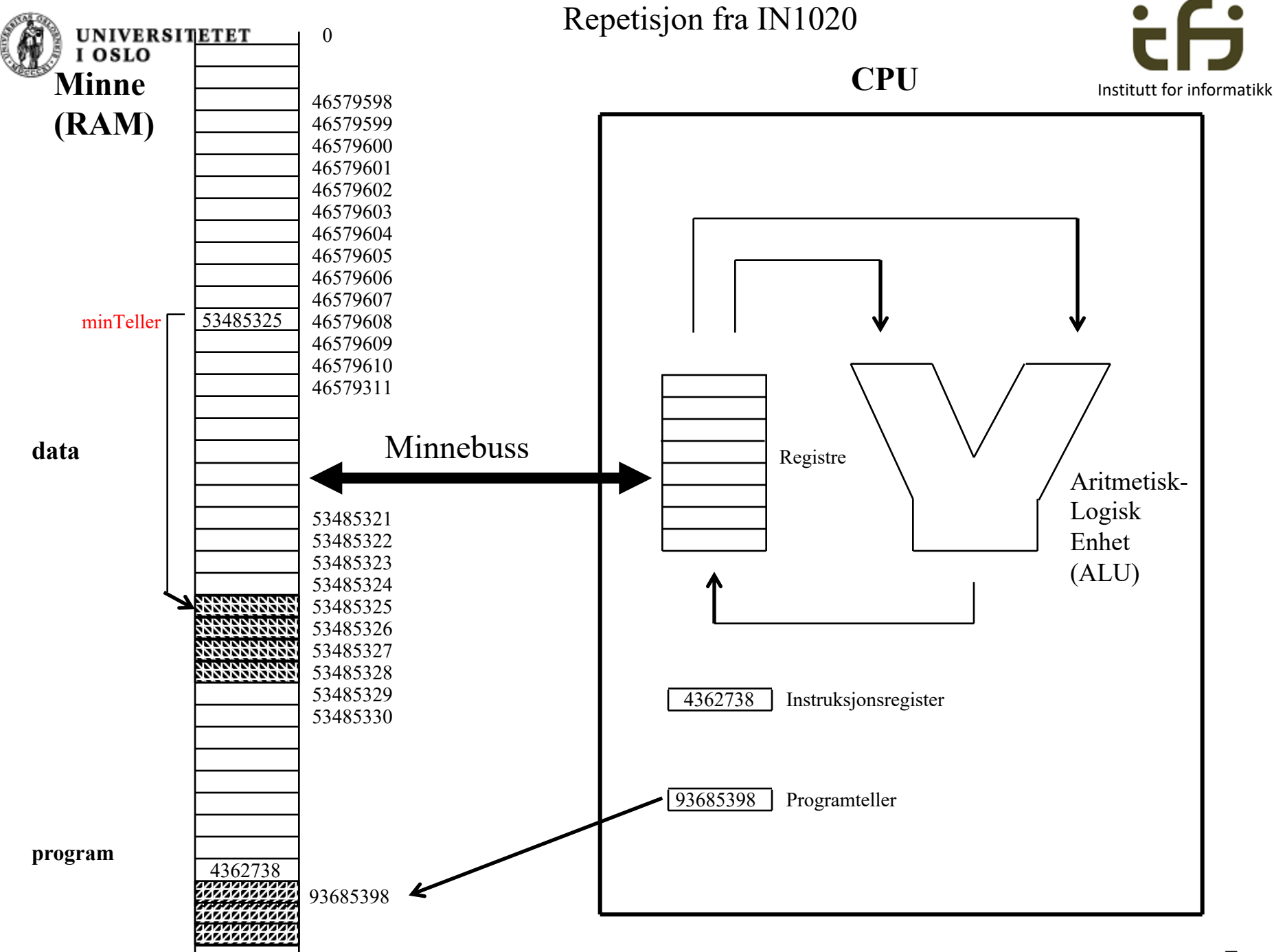

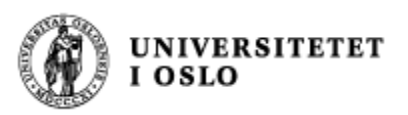

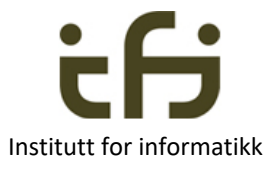

# Hva er objektorientert programmering ?

#### F.eks: En sort boks som tar vare på ett tall:

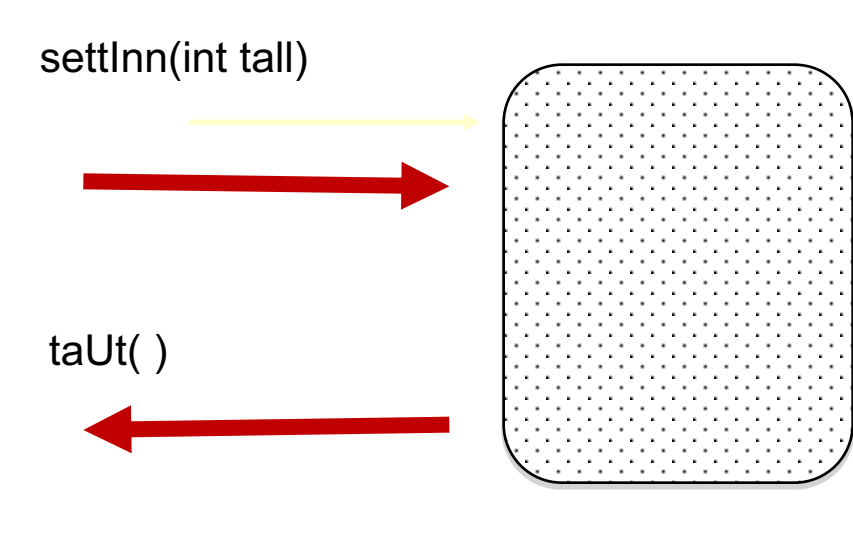

Masse "problemer", selv med et så lite eksempel:

Hvordan virker settInn hvis det er et tall der fra før? Hvordan virker taUt hvis det ikke er noe tall i boksen?

. . .

Så: Hvilke metoder trengs ? Hvordan skal disse metodene virke?

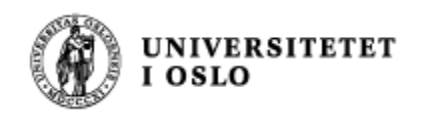

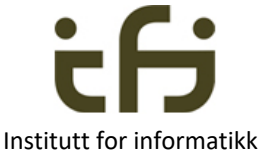

# Hva er objektorientert programmering ? Hva er et objekts grensesnitt mot omverdenen? Svar: De "public" metodene.

Sort boks som tar vare på ett tall:

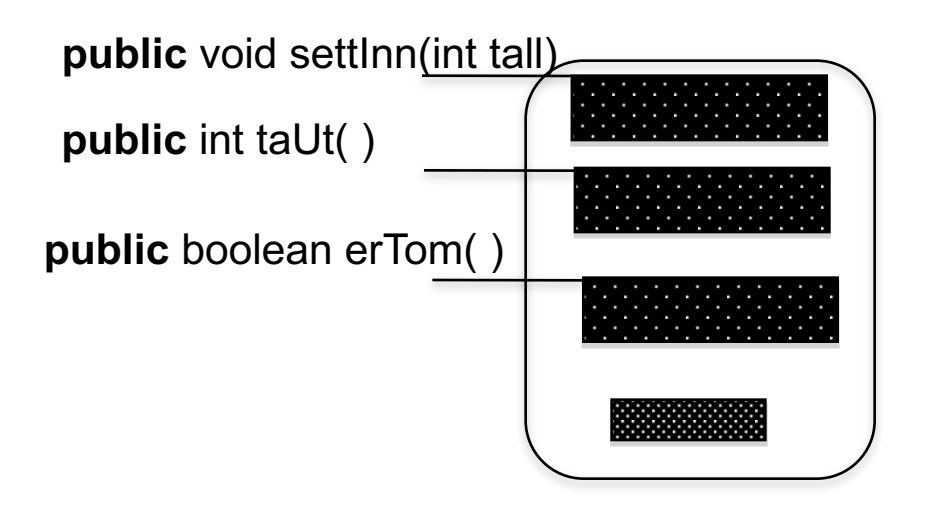

Ukjent implementasjon av metode Ukjent implementasjon av metode Ukjent implementasjon av metode

Ukjente **private** data og ukjente **private** metoder

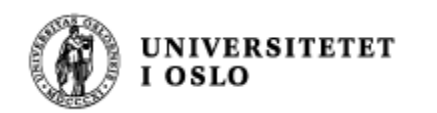

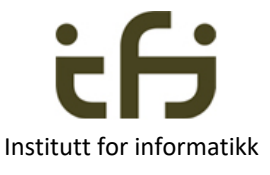

#### Vi lager en klasse som vi kan lage objekter av:

class EnkelHeltallsbeholder {

private . . .

. . .

. . .

```
public void settInn(int tall) {
```
}

```
public int taUt( ) {
       . . .
```
}

}

}

public boolean erTom ( ) {

#### **new EnkelHeltallsbeholder()** gir dette objektet:

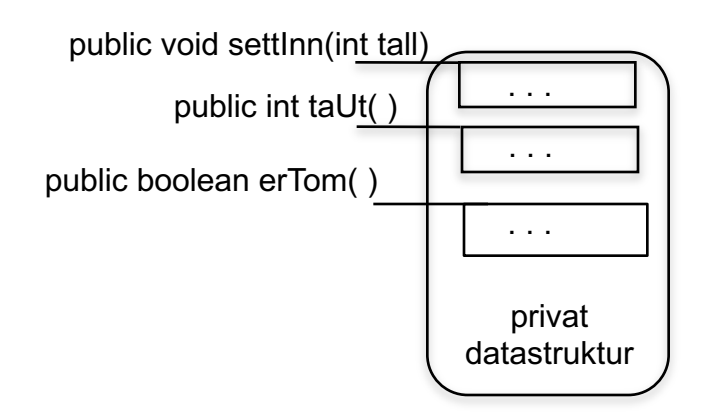

**Objekt** av klassen EnkelHeltallsbeholder

Dette er en historie fra virkeligheten !

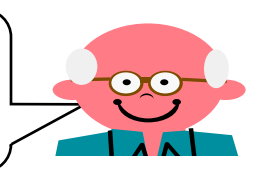

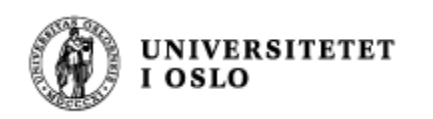

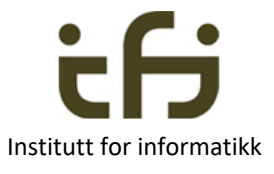

# Metodenes signaturer **Metodenes**

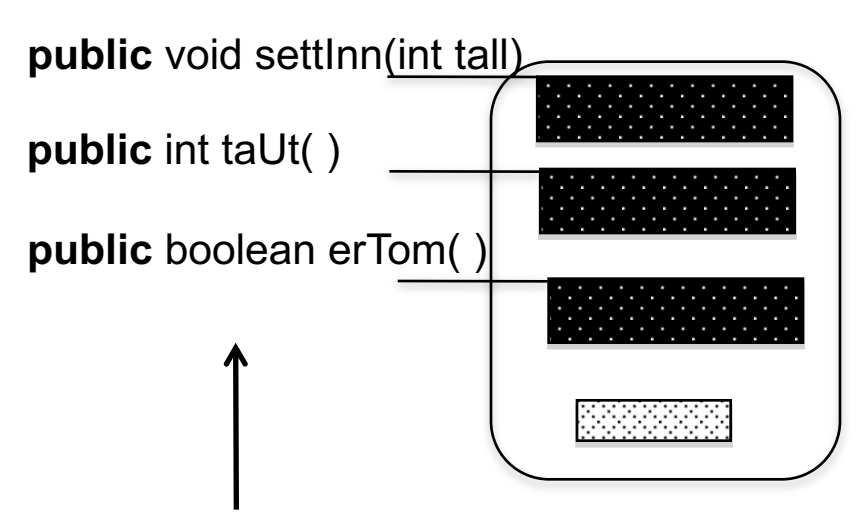

Dette kaller vi metodenes **signaturer** (skrivemåte, syntaks)

#### **Signaturen** til en metode er

- navnet på metoden
- Typene, rekkefølgen og navnene til parametrene
- retur-typen (ikke i Java)

Repetisjon

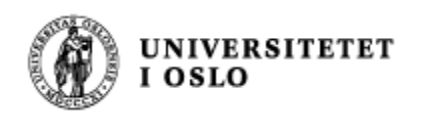

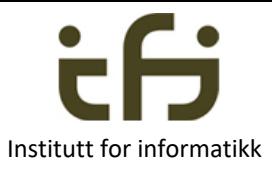

### Metodenes semantikk **semantikk semantikk semantikk semantikk**

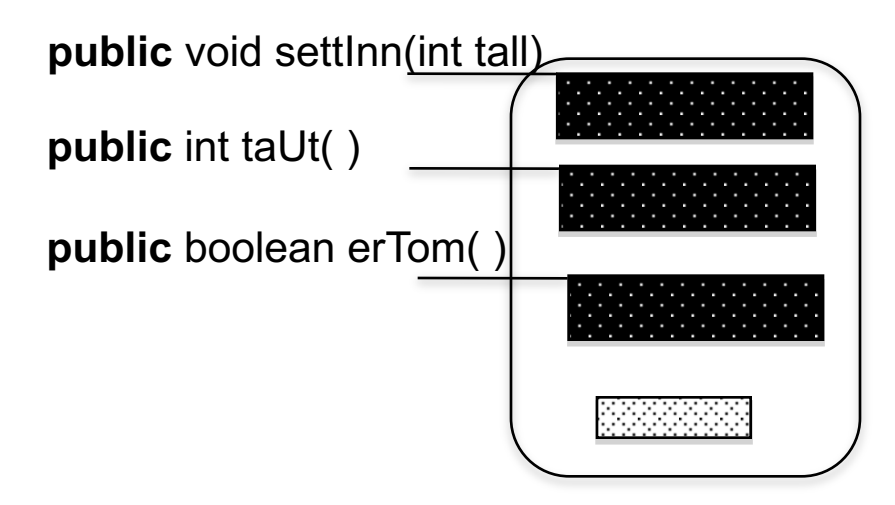

Hva gjør disse metodene? Hvordan virker de? Hva er sematikken til metodene?

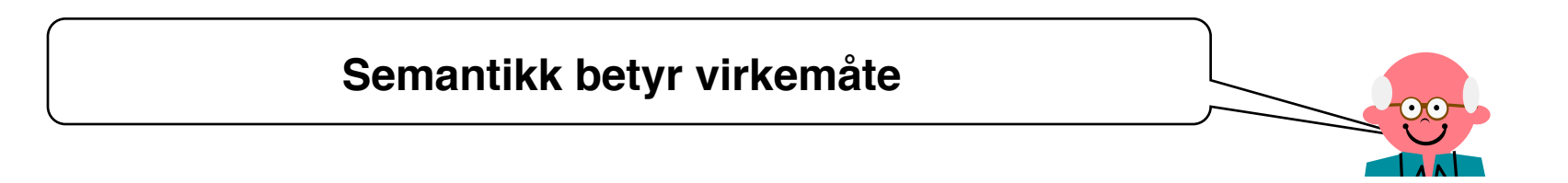

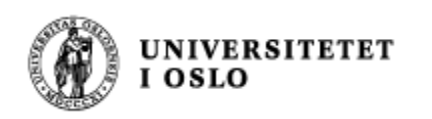

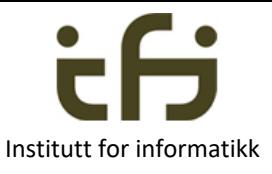

# Metodenes **semantikk**

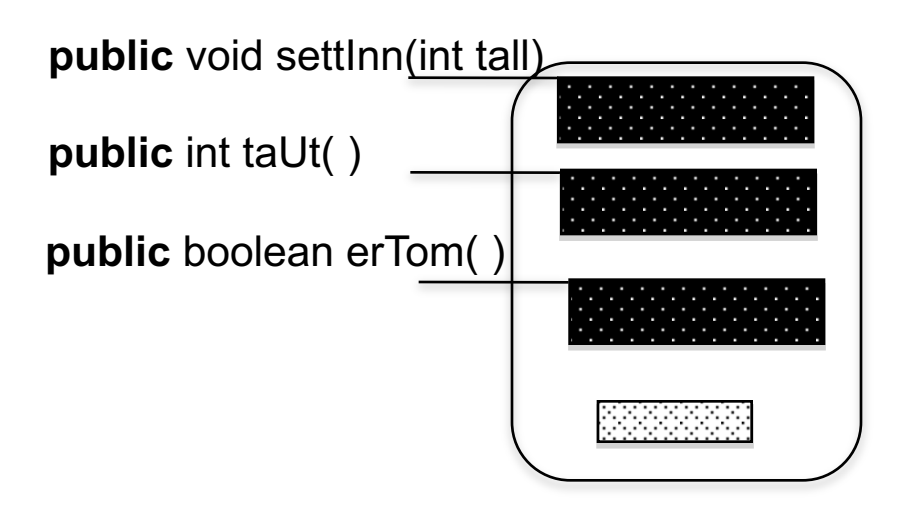

- Forslag til semantikk:
	- Metoden "settInn" gjør at objektet tar vare på tallet som er parameter til metode. Hvis det er et tall der fra før, har metoden ingen virkning.
	- Metoden "taUt" tar ut av objektet det tallet som tidligere er satt inn Metoden returnerer det tallet som slettes
	- Metoden "erTom" returnerer sann om objektet er tomt, usann ellers.

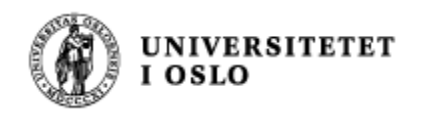

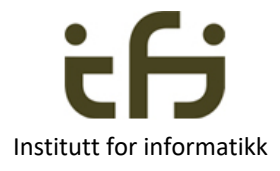

- Informatikkens 3. lov:  $\odot$ 
	- Først betemmer vi semantikken og signaturene
	- Deretter implementerer vi metodene samtid som vi bestemmer oss for hva de private dataene skal være

Dette gjelder for alle programmeringsspråk - dette er ikke Java-spesifikt.

 $\heartsuit$  Dette er en spøk. Informatikken har ikke nummererte lover

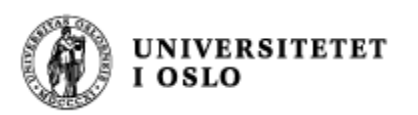

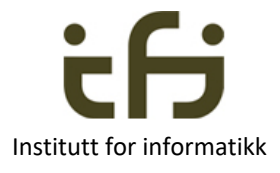

# Testing -- Enhetstesting

- <sup>n</sup> Når vi planlegger og skriver programmer prøver vi å overbevise oss selv (og dem vi skriver sammen med) at den koden vi skriver kommer til å utføre det vi ønsker
- **n Men vi kommer alltid til å tenke og skrive feil**
- <sup>n</sup> Derfor må vi **teste** programmet vårt
- **Diektorientering / modularisering:** 
	- **Test et objekt eller en modul om gangen** 
		- **B** Sørg for at den er så riktig som mulig
	- Deretter kan vi test sammensettingen av objektene / modulene

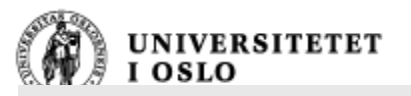

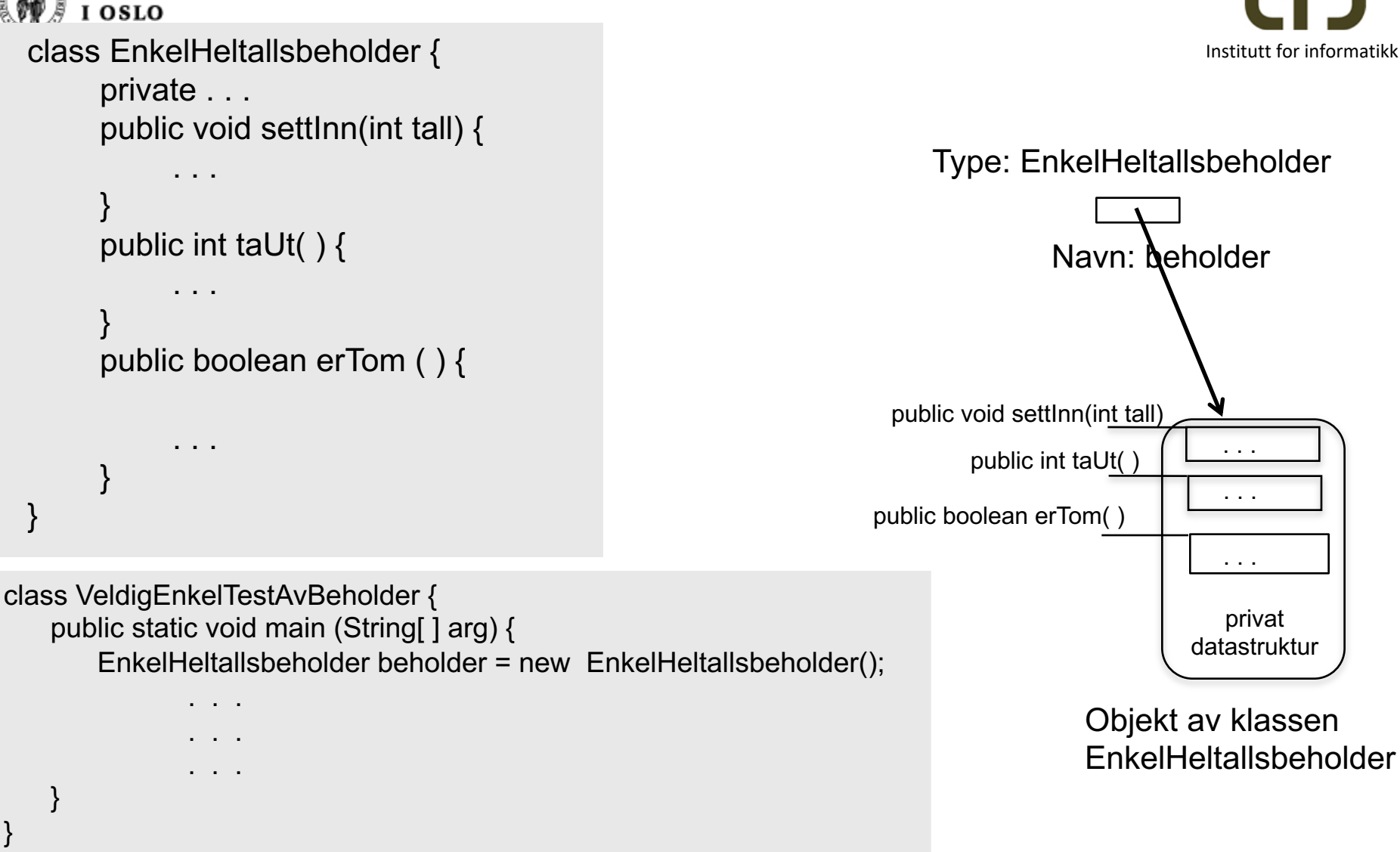

Oppgave: Når skal vi skrive testprogrammet?

Om du er alene? Om dere er flere?

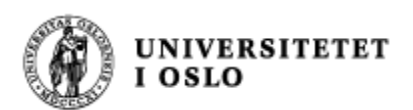

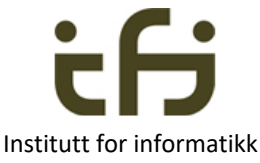

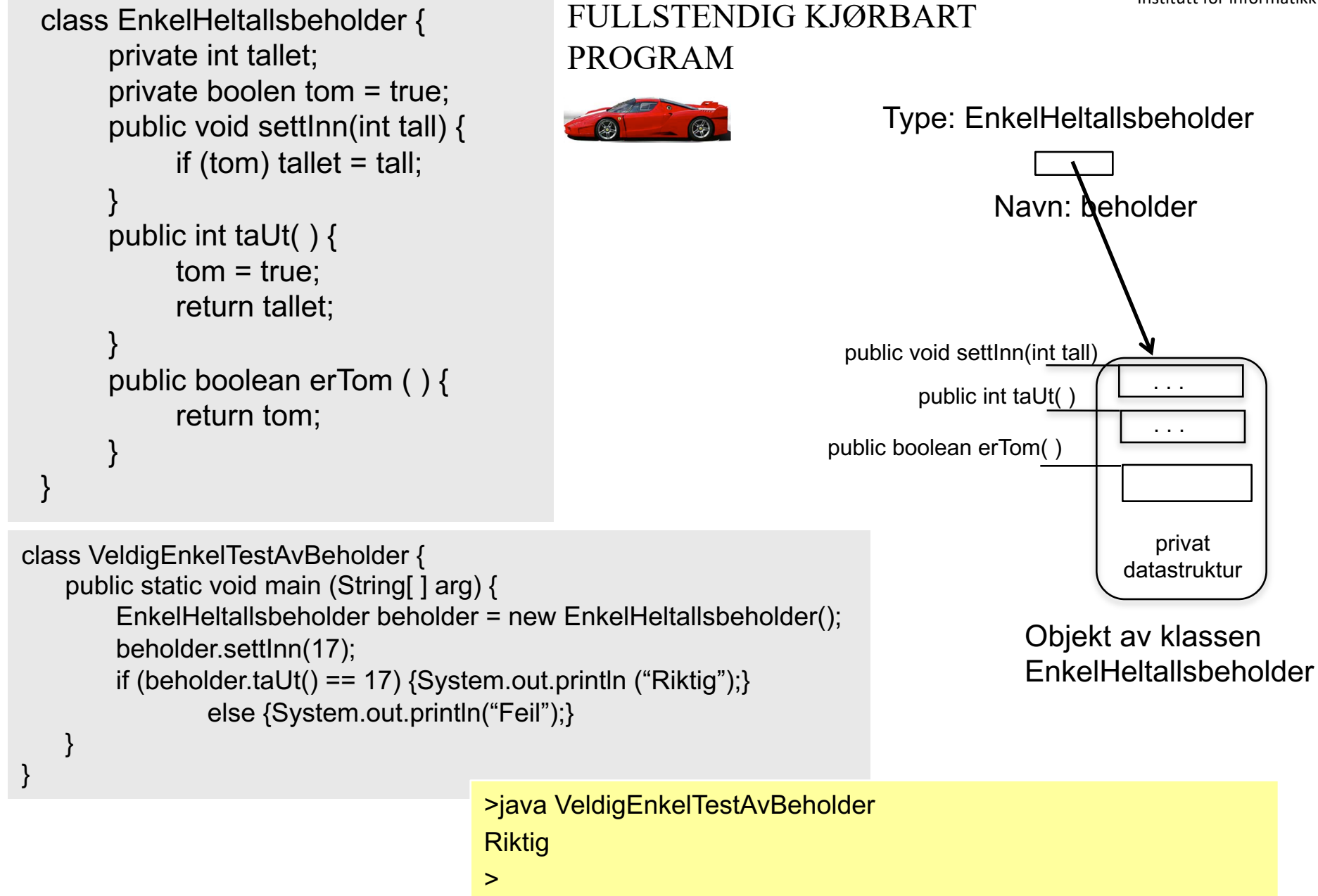

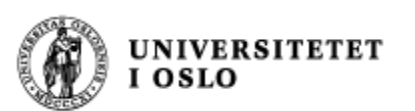

#### **Enkel test av heltallsbeholder**

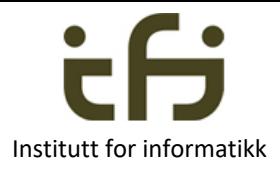

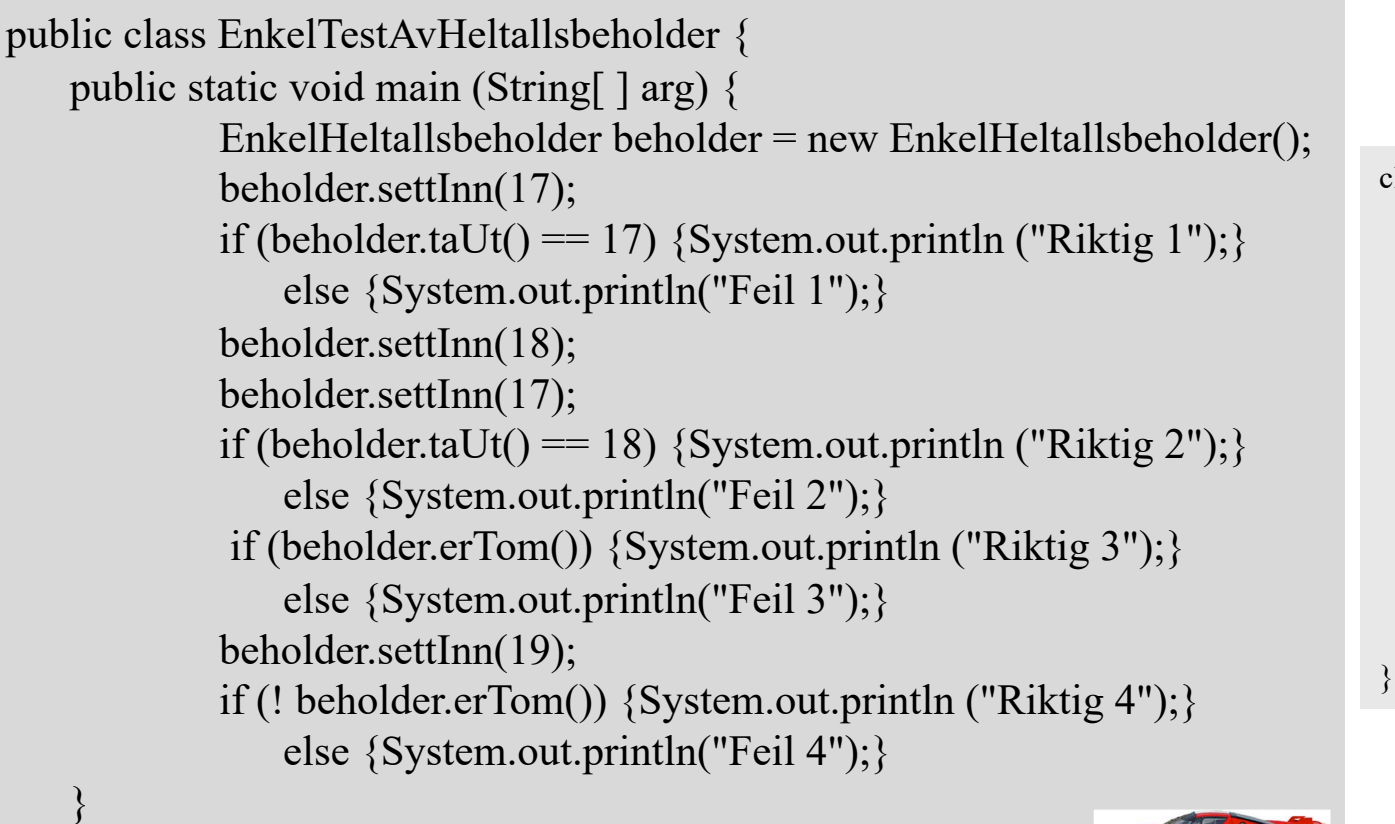

class EnkelHeltallsbeholder { private int tallet; private boolen tom = true; public void settInn(int tall) { if (tom) tallet  $=$  tall; } public int taUt( ) {  $tom = true;$ return tallet; } public boolean erTom ( ) { return tom; }

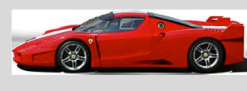

>java EnkelTestAvHeltallsbeholder Riktig 1 Feil 2 Riktig 3 Feil 4  $>$ 

}

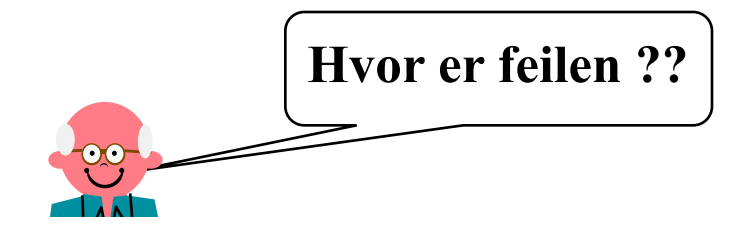

### Med Javadoc (og uten ? feil)

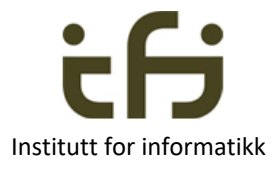

```
/** Objekter av denne klassen tar vare på
* ett heltall.
```

```
Initielt er beholderen tom
```
UNIVERSITETET<br>I OSLO

```
*
```

```
* @author Stein Gjessing
```

```
* versjon 5. januar 2017
```

```
*/
```

```
public class Enkelheltallsbeholder {
```
private boolean tom = true; private int tallet; /\*\*

```
* Gjør at objektet tar vare på tallet som
* er parameter til metoden.
```

```
* Hvis det allerede er lagret et tall i objektet,
```

```
* dvs. at beholderen ikke er tom, har denne
```

```
* metoden ingen virkning
```

```
*
```

```
*@param tall tallet som objektet skal
```

```
* ta vare på
```

```
*/
```
}

```
public void settInn(int tall) {
```

```
if (tom) tallet = tall;
tom = false;
```

```
/**
```

```
* Sjekkeren om objektet er tomt
*
```

```
*@return objektet er tomt
*/
```
public boolean erTom ( ) {

return tom;

```
\left\{ \right\}/**
```

```
* Tar ut av objektet det tallet objektet
```

```
* tar vare på.
```

```
* Om objektet alt er tomt, returneres en
```

```
* ubestemt verdi.
```

```
* Etter dette kallet er objektet tomt.
```

```
*
```
}

}

\*@return tallet som tas ut. eller en

```
* ubestemt verdi om objektet er tomt
*/
```
public int taUt( ) {

 $tom = true;$ return tallet;

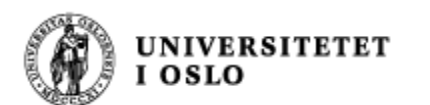

#### Javadoc resultat

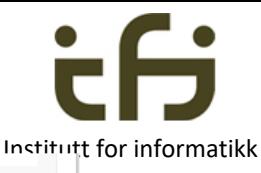

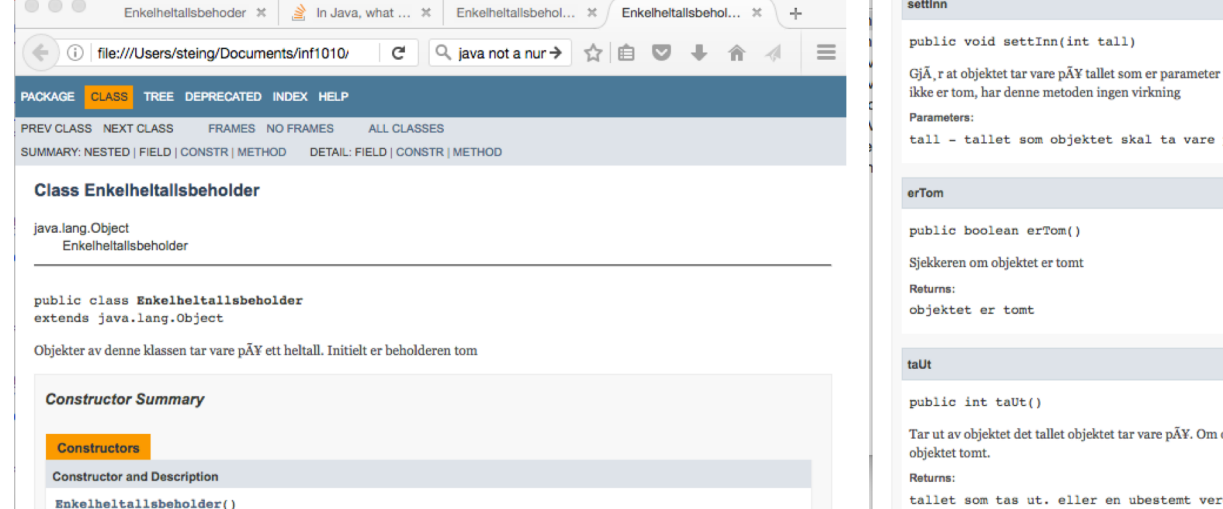

#### **Method Summary**

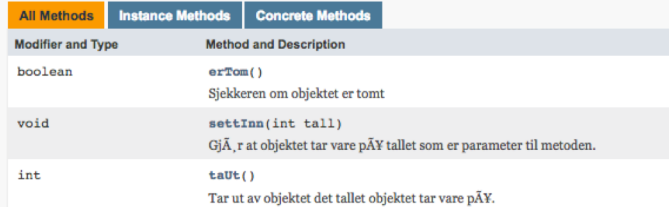

#### Methods inherited from class java.lang.Object

clone, equals, finalize, getClass, hashCode, notify, notifyAll, toString, wait, wait, wait

**Constructor Detail** 

Enkelheltallsbeholder

public Enkelheltallsbeholder()

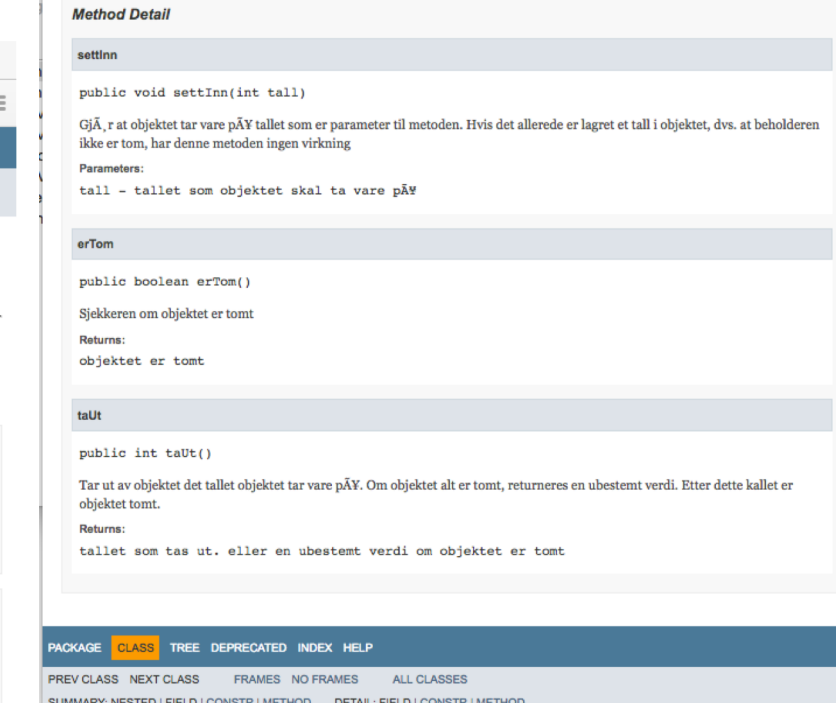

mos:programmer steing\$ javadoc Enkelheltallsbeholder.java Loading source file Enkelheltallsbeholder.java... Constructing Javadoc information... Standard Doclet version 1.8.0\_31 Building tree for all the packages and classes... Generating ./Enkelheltallsbeholder.html... . . . . . . .

Generating ./deprecated-list.html... Building index for all classes... Generating ./allclasses-frame.html... Generating ./allclasses-noframe.html... Generating ./index.html... Generating ./help-doc.html... mos:programmer steing\$

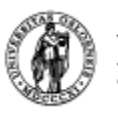

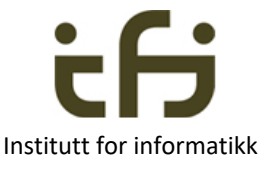

#### **Bare du, som er et menneske, kan sjekke at implementasjonen overholder de SEMANTISKE KRAVENE til metodene** (?)

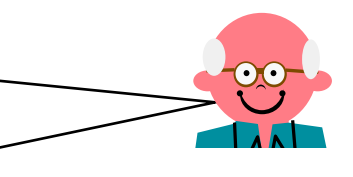

```
/** Objekter av denne klassen tar vare på
   ett heltall.
   Initielt er beholderen tom
 * 
 * @author Stein Gjessing
* versjon 5. januar 2017
*/
public class Enkelheltallsbeholder {
    private boolean tom = true;
    private int tallet;
   /** 
    * Gjør at objektet tar vare på tallet som
    * er parameter til metoden.
    * Hvis det allerede er lagret et tall i objektet,
    * dvs. at beholderen ikke er tom, har denne
    * metoden ingen virkning
    *
    *@param tall tallet som objektet skal
       ta vare på
    */
    public void settInn(int tall) {
       if (tom) tallet = tall;
       tom = false;}
```
#### /\*\*

- \* Sjekkeren om objektet er tomt
- \*

\*@return objektet er tomt \*/

public boolean erTom ( ) { return tom;

```
}
/**
```
- \* Tar ut av objektet det tallet objektet
- tar vare på.
- \* Om objektet alt er tomt, returneres en
- ubestemt verdi.
- \* Etter dette kallet er objektet tomt.
- \*

}

}

\*@return tallet som tas ut. eller en

ubestemt verdi om objektet er tomt \*/

public int taUt( ) {

 $tom = true;$ return tallet;

```
(Samme Java-kode som på lysark 13)
```
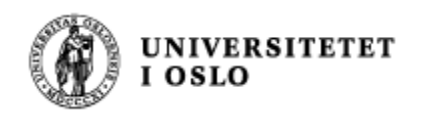

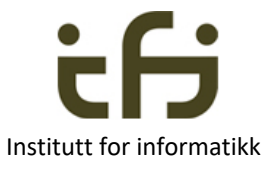

Institutt for informatikk har 12 forskningsgrupper.

En av disse heter "Pålitelige systemer" (PSY).

Her arbeider de bl.a. med å formalisere disse sematiske kravene, slik at du kan få hjelp av datamaskinen til å sjekke at implementasjonen overholder de semantiske kravene. Litt mer på en senere forelesning.

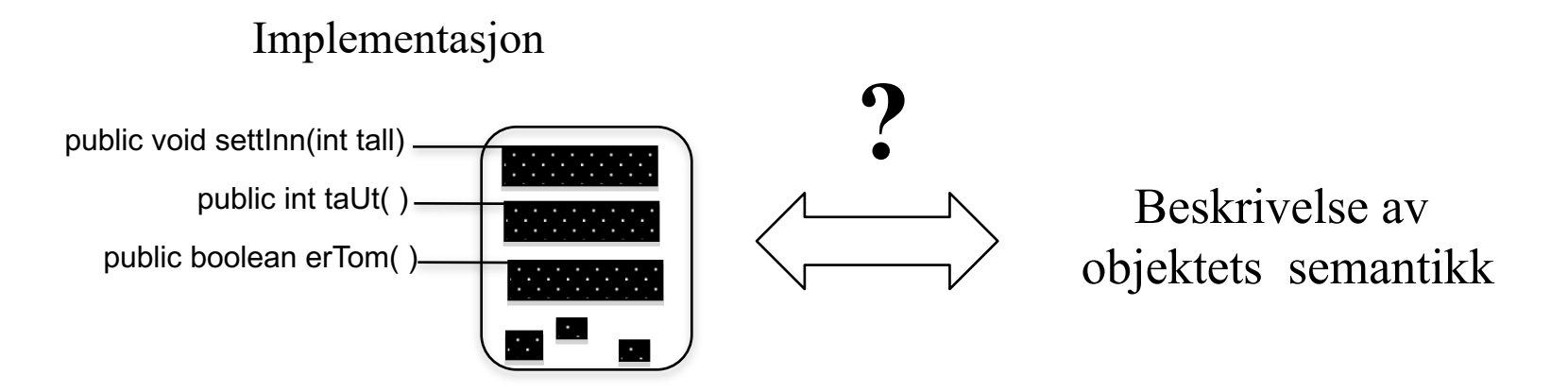

*De sematiske kravene kalles også en "kontrakt" (mellom brukerene av objektet og objektet selv)*

# UNIVERSITETET Flere eksempler: Kaniner og kaninbur  $\leftarrow$

Institutt for informatikk

class Kanin{

}

private String navn; public Kanin(String nv) {navn = nv;} public String hentNavn() {return navn; }

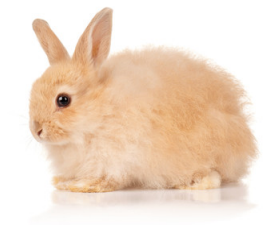

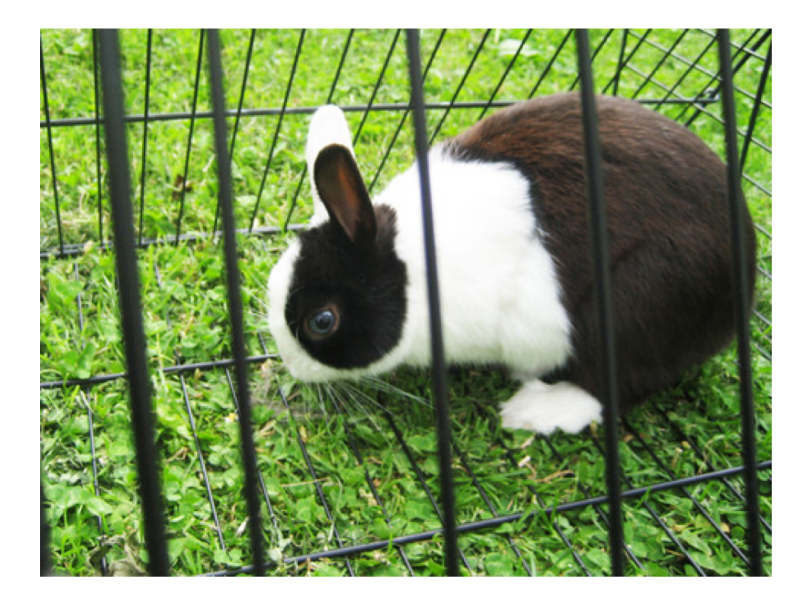

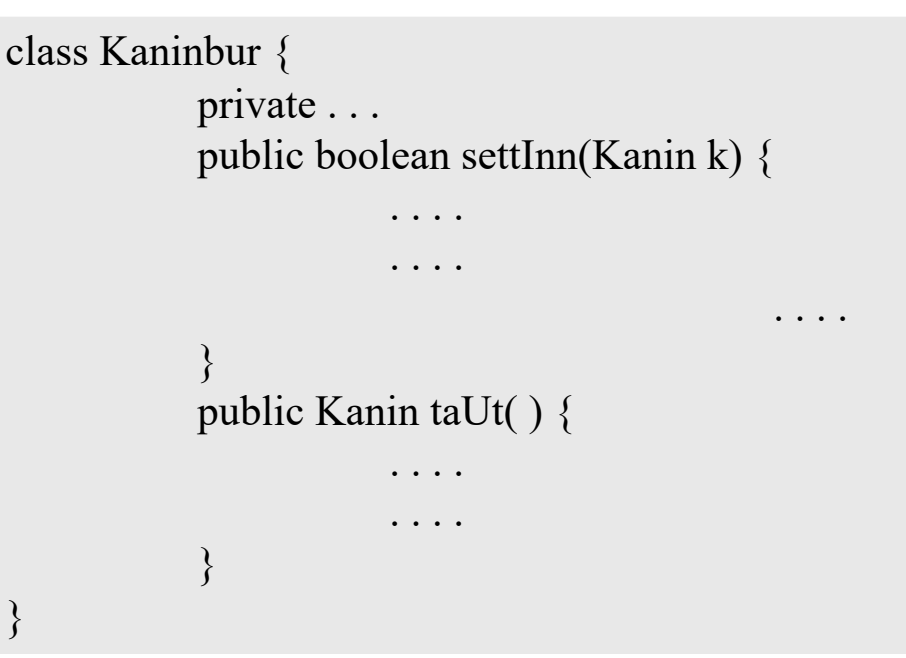

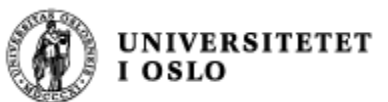

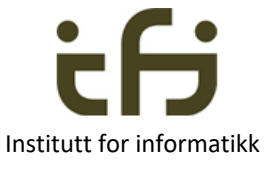

#### Igjen: Signatur (syntaks) og Sematikk

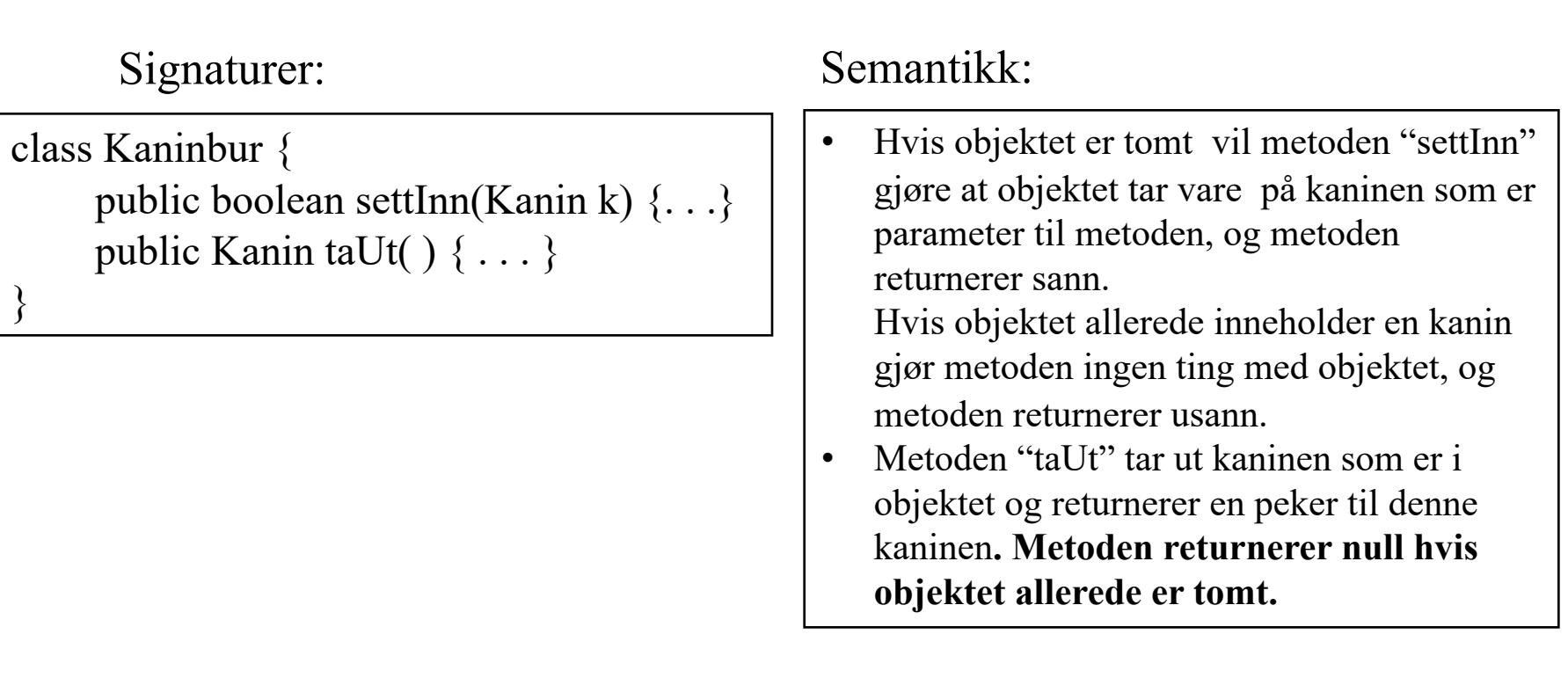

#### Kaniner og kaninbur: Full kode UNIVERSITETET<br>I OSLO

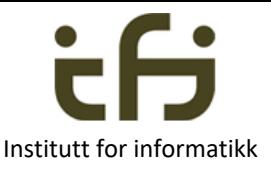

class Kanin{ private String navn; public Kanin(String nv) {navn = nv;} public String hentNavn() {return navn;} }

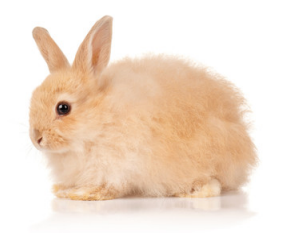

}

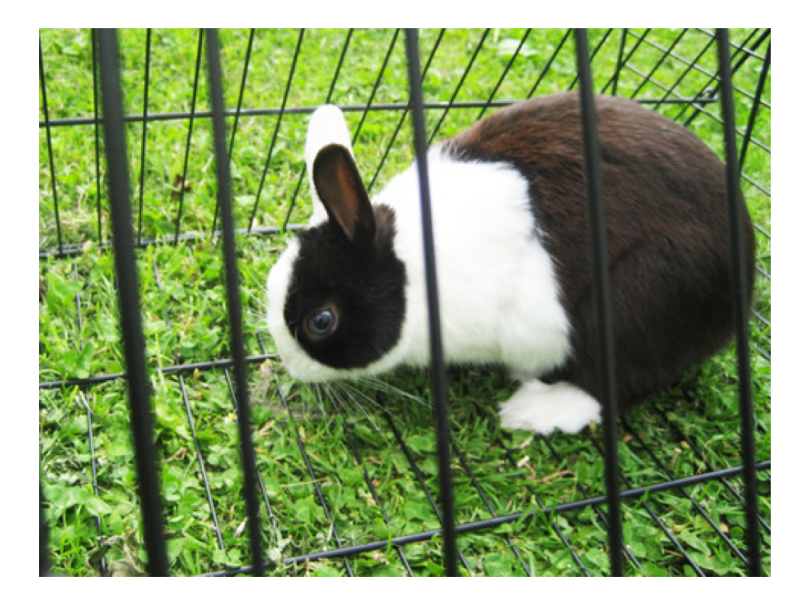

```
class Kaninbur {
     private Kanin denne = null;
     public boolean settInn(Kanin k) {
           if (denne == null) {
                denne = k;
                return true;
           }
           else return false;
     }
    public Kanin taUt( ) {
           Kanin k = denne;
           denne = null;
           return k;
     }
```
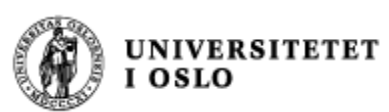

Som bakgrunn for enhetstesting:

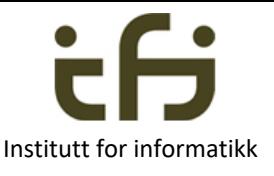

## Modifikatorer og Observatorer **Institutt for informatikk**

- En modifikator-metode forandrer tilstanden til et objekt
- En observator-metode leser av tilstanden uten å forandre den

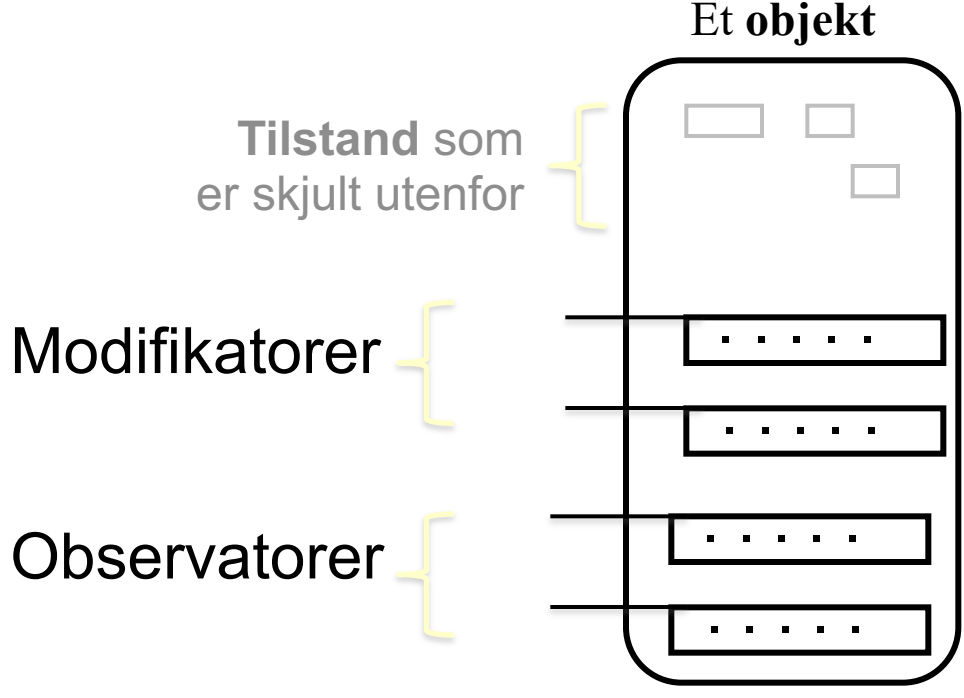

Modifikator, f.eks. set(), Observator, f.eks. les()

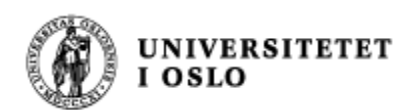

Testing - - Enhetstesting

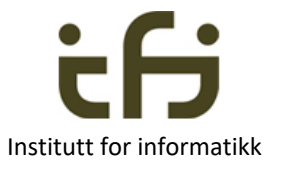

. . . . .

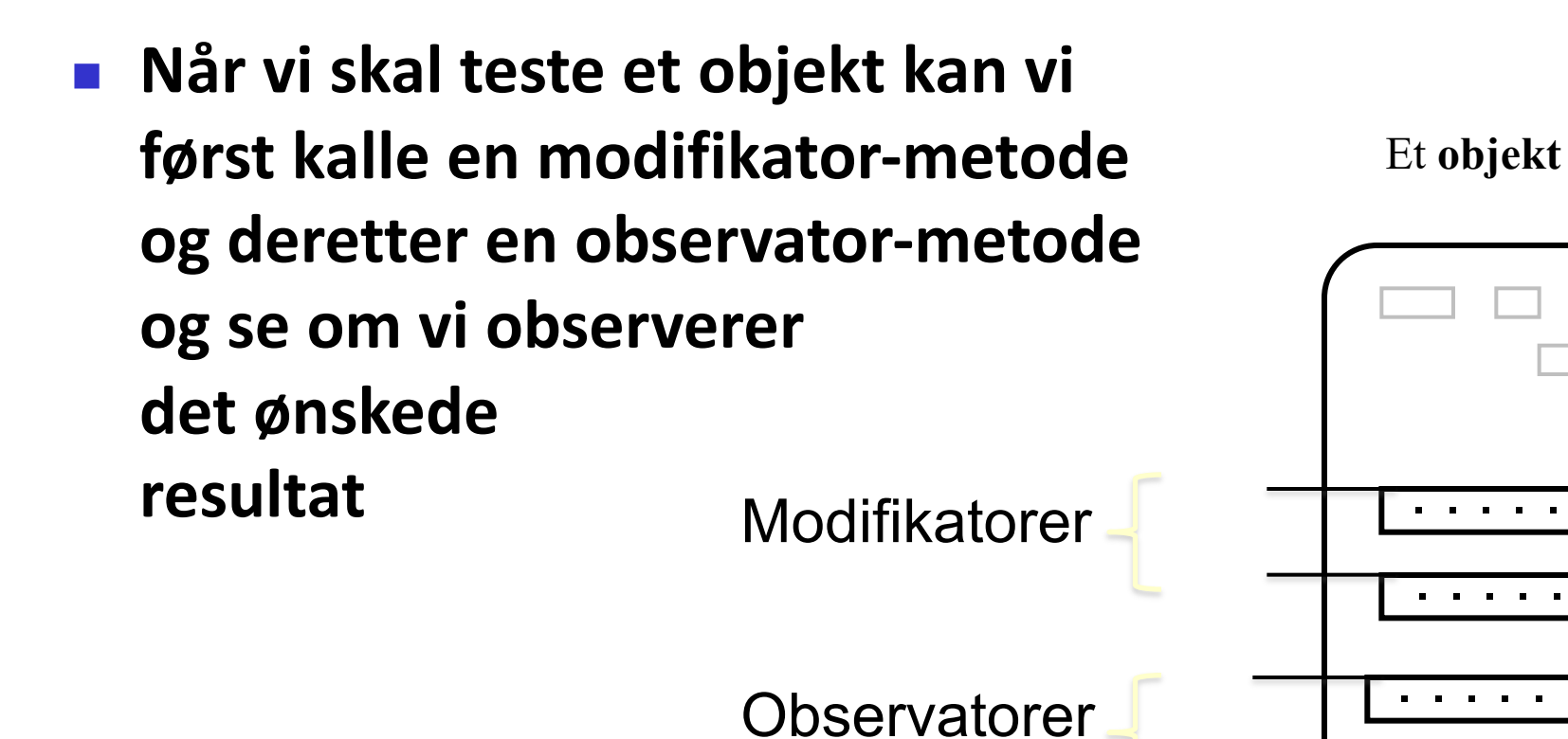

Objektets semantikk kan beskrives av den historiske sekvensen av operasjoner på objektet

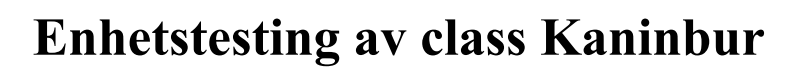

**UNIVERSITETET** 

**OSLO** 

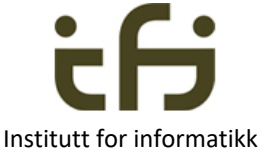

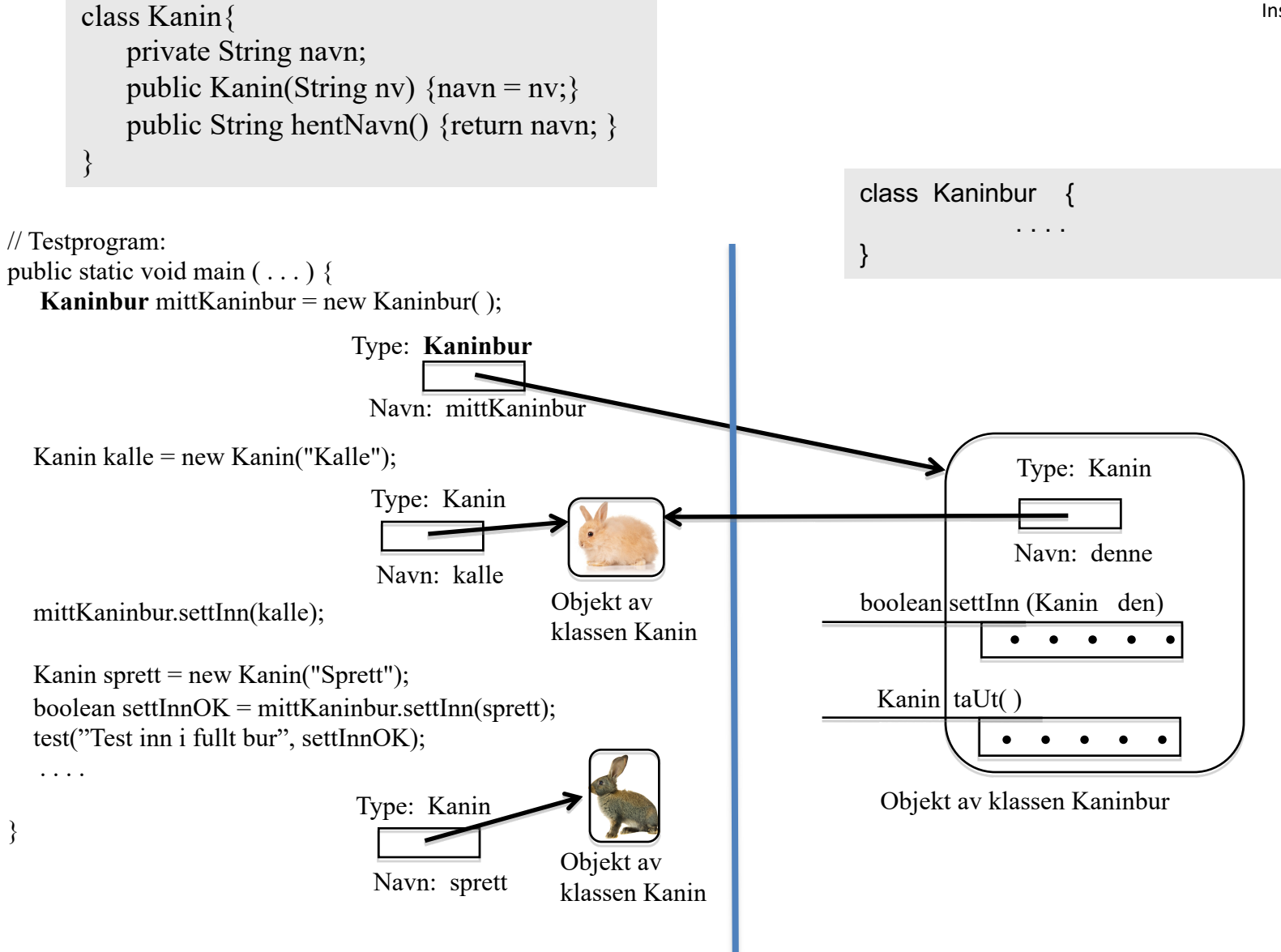

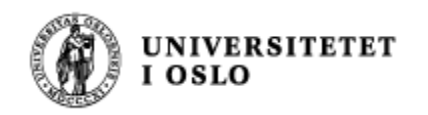

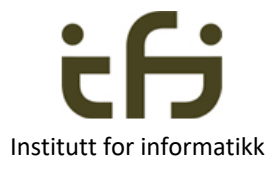

# Eksempel på kaninbur til mange kaniner

}

2 modifikatorer 3 observatorer

class KaninGård { public boolean full( )  $\{ \ldots \}$ public boolean tom ( ) { $\dots$ } public Kanin finnEn(String navn) { . . . } public void settInn (Kanin kn) { . . . } public void fjern(String navn) { . . . }

Men at reglen om at vi bare skal ha helt rene observator-metoder og helt rene modifikator-metoder er kanskje å drive det litt langt. For eksempel public Kanin hentUt(String navn) { . . . }

**Veldig forenklet kaningård på neste side**

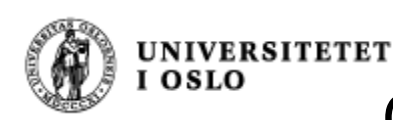

}

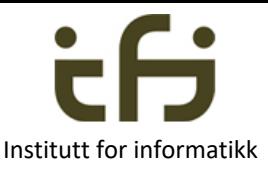

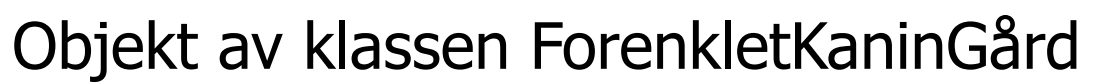

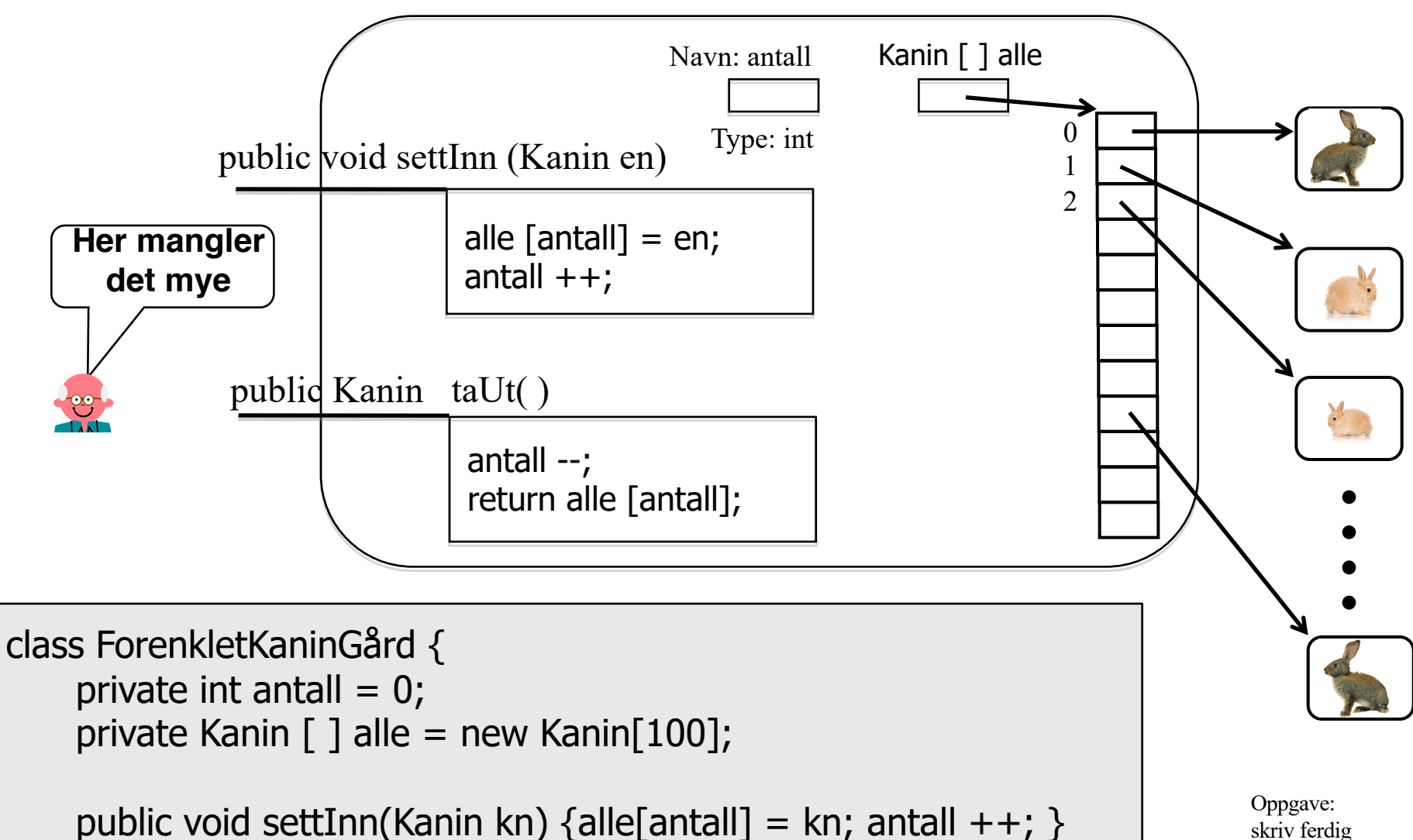

```
public Kanin taUt( ) { antall --; return alle[antall]; }
```
klassen KaninGård fra forrige side

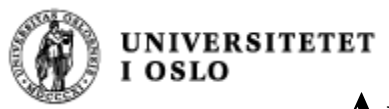

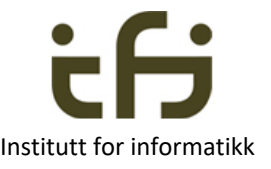

**Array** er iboende i datamaskinen og i Java

#### To beholdere (containere) fra Javas bibliotek**: ArrayList** og **HashMap**

- ArrayList er en fleksibel array som utvider seg og trekker seg sammen etter behov
- ArrayList <Kaniner> mineKaniner = new ArrayList <Kaniner> ();
- Metoder: add, get, remove, . . . se Java-biblioteket

- HashMap er en beholder der elementene identifiseres ved en nøkkel / navn
- HashMap<String,Kaniner> alleKaninene = new HashMap<String, Kaniner> ();
- Metoder: put, get, remove, . . . se Java-bilblioteket

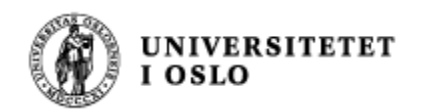

#### ArrayList

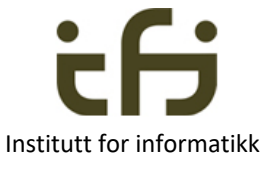

Deklarasjon:

ArrayList<Kanin> alle = new ArrayList<Kanin>( );

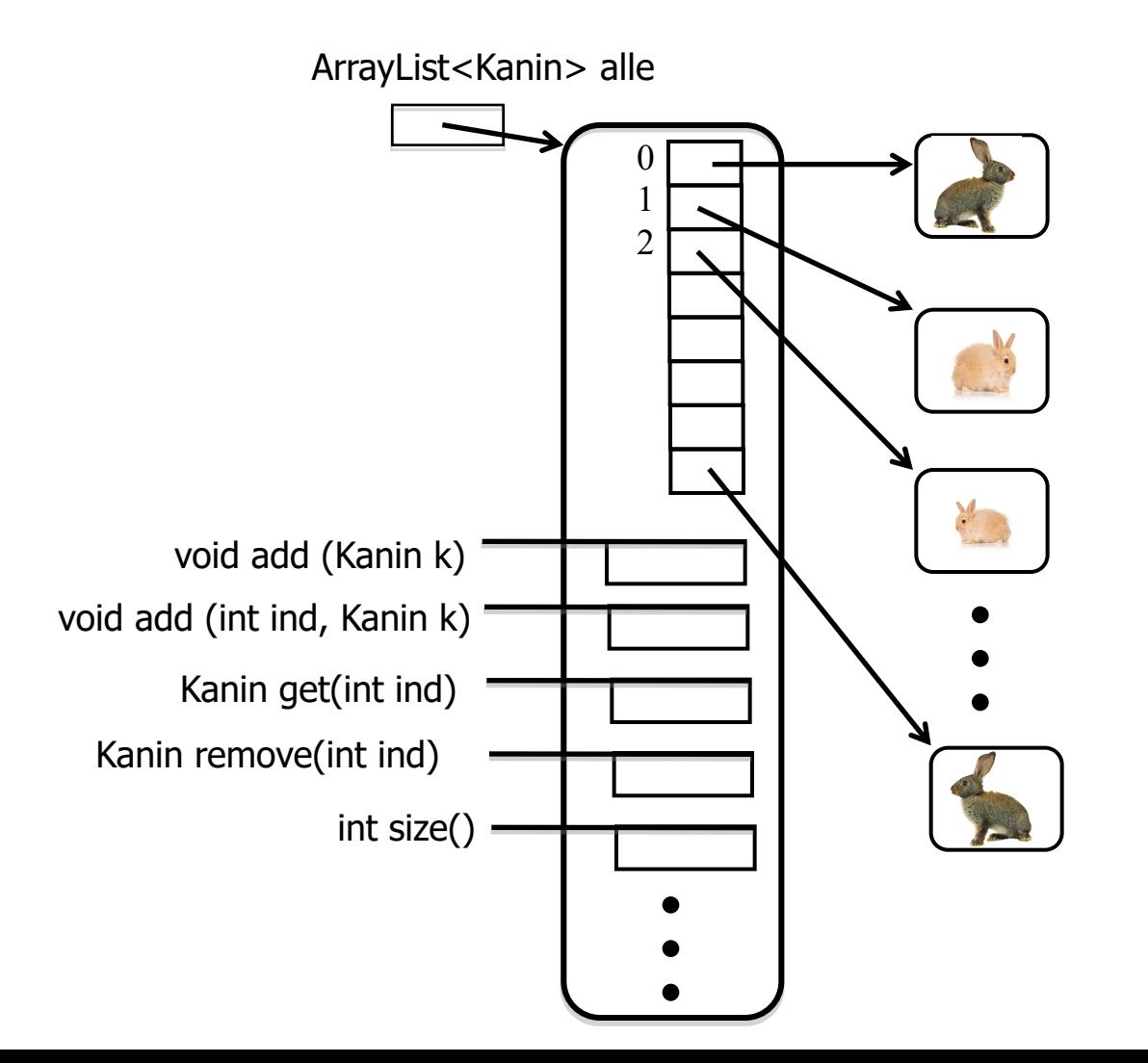

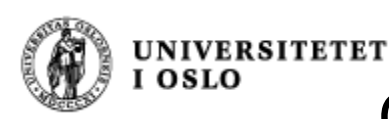

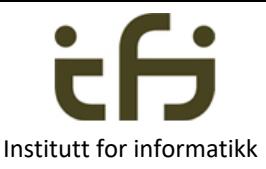

Objekt av klassen ForenkletKaninGårdAL

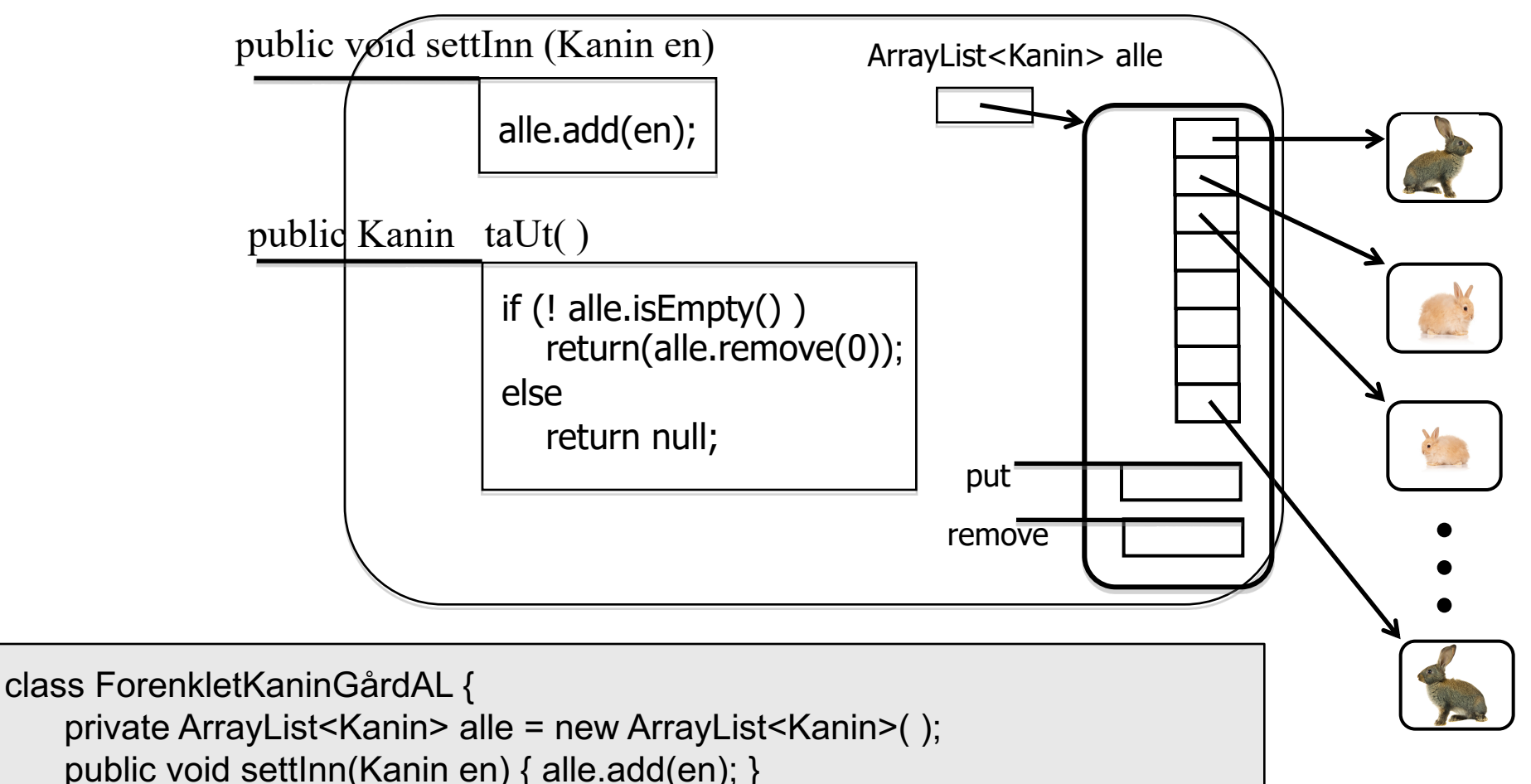

Oppgave: skriv ferdig klassen KaninGård fra forrige side

if (! alle.is Empty() )  $\{$ 

public Kanin taUt( ) {

}

}

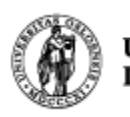

```
UNIVERSITETET
I OSLO
     import java.util.ArrayList;
```
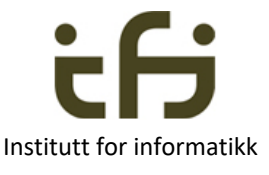

```
class Kanin{
  private String navn;
  public Kanin(String nv) \{navn = nv\}public String hentNavn () {return navn;}
}
class ForenkletKaninGardAL { 
  private int antall = 0;
  private ArrayList <Kanin> alle = new ArrayList <Kanin> (); 
  public void settInn(Kanin peker) {
```

```
alle.add(peker);
```

```
} 
public Kanin taUt() {
```

```
if (! alle.isEmpty() ) {
```

```
return (alle.remove(0));
```

```
} else {
```
}

}

}

return null;

**UNIVERSITETET** 

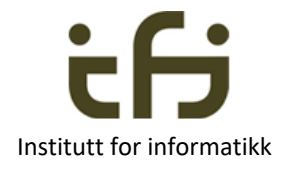

```
class KaningardTestArrayList {
  public static void main (String [ ] args) { 
     ForenkletKaninGardAL mittKaninbur = new ForenkletKaninGardAL( );
     Kanin kalle = new Kanin("Kalle");
     mittKaninbur.settInn(kalle);
     Kanin sprett = new Kanin("Sprett");
     mittKaninbur.settInn(sprett);
     Kanin enKanin = mittKaninbur.taUt();
     test (((enKanin != null) && enKanin.hentNavn().equals("Kalle")), 1); 
     enKanin = mittKaninbur.taUt();
     test (((enKanin != null) & enKanin.hentNavn().equals("Sprett")),2);
     enKanin = mittKaninbur.taUt();test ((enKanin == null),3);
  }
```

```
static void test(boolean riktig, int testNr) {
```

```
if (riktig) \{
```

```
System.out.println("Riktig test nummer " + testNr);
```

```
} else {
```
}

}

}

```
System.out.println("Feil test nummer " + testNr);
```
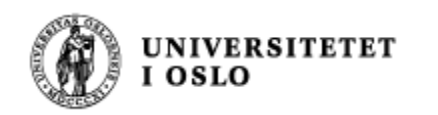

## HashMap

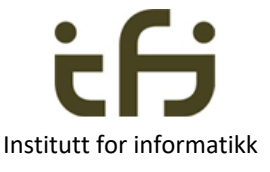

Deklarasjon: HashMap<String,Kanin> alle = new HashMap<String, Kanin>( );

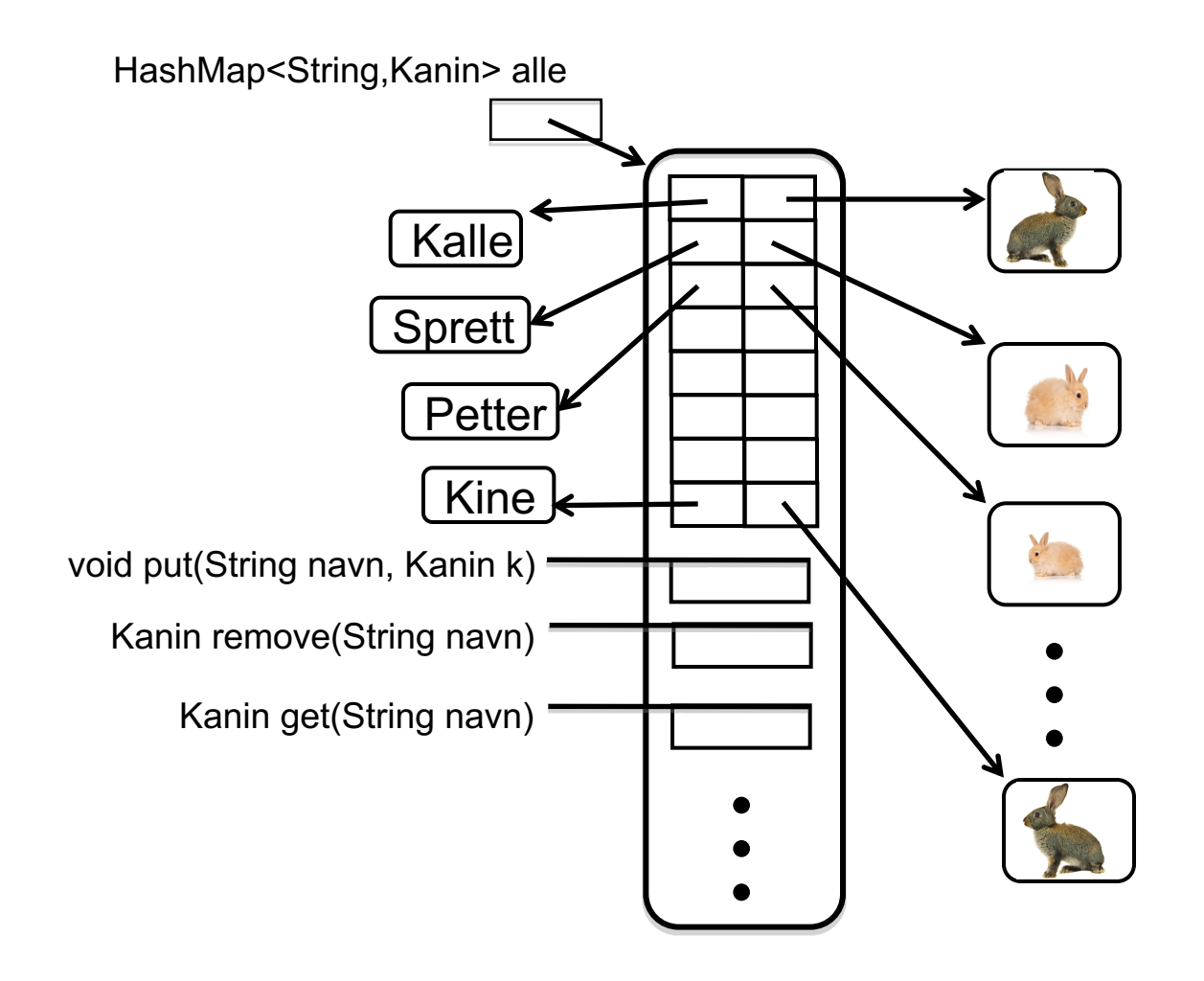

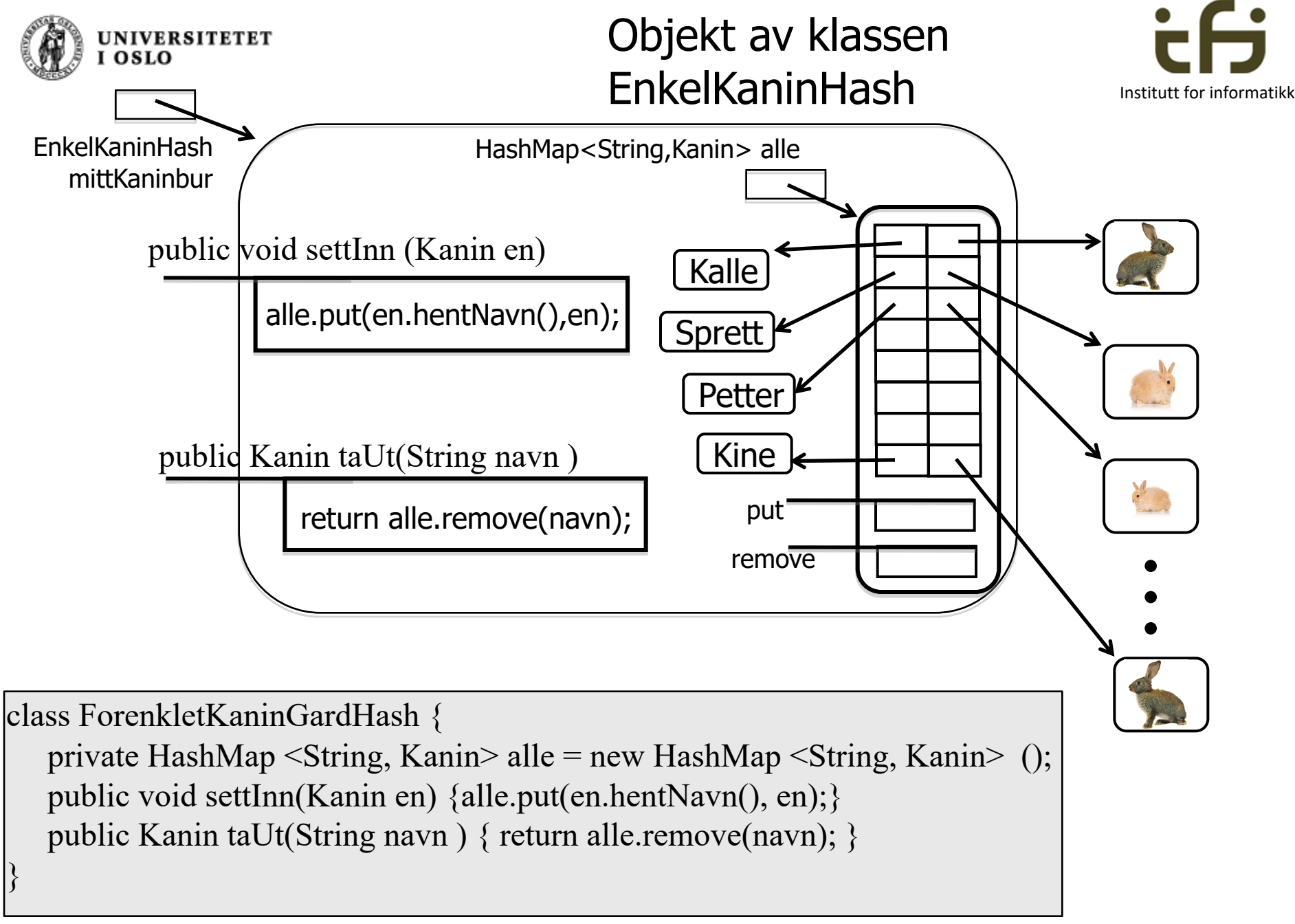

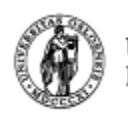

```
UNIVERSITETET
OSLO
import java.util.HashMap;
```
}

}

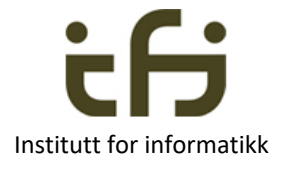

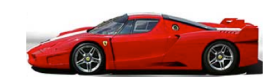

```
class Kanin{
   private String navn;
   public Kanin(String nv) {
        navn = nv;}
   public String hentNavn ( ) {
        return navn;
   }
}
class EnkelKaninHash { 
   private int antall = 0;
   private HashMap <String, Kanin> alle = new HashMap <String, Kanin> ();
   public void settInn(Kanin en) {
        alle.put(en.hentNavn(), en);
   } 
   public Kanin taUt(String navn ) {
        return alle.remove(navn);
```
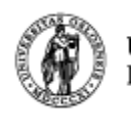

**UNIVERSITETET** 

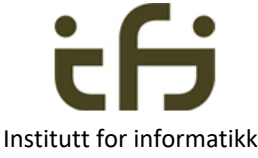

```
class KaningardTestHash {
  public static void main (String [ ] args) { 
      EnkelKaninHash mittKaninbur = new EnkelKaninHash( );
      Kanin kalle = new Kanin("Kalle");
      mittKaninbur.settInn(kalle);
      Kanin sprett = new Kanin("Sprett");
      mittKaninbur.settInn(sprett);
      Kanin enKanin = mittKaninbur.taUt("Kalle");
      test (((enKanin != null) && enKanin.hentNavn().equals("Kalle")), 1);
      enKanin = mittKaninbur.taUt("Sprett");
      test (((enKanin != null) && enKanin.hentNavn().equals("Sprett")),2);
      enKanin = mittKaninbur.taUt("Petter");
      test ((enKanin == null), 3);
   }
```

```
static void test(boolean riktig, int testNr) {
```

```
if (riktig) \{
```

```
System.out.println("Riktig test nummer " + testNr);
```

```
} else {
```
}

}

}

```
System.out.println("Feil test nummer " + testNr);
```